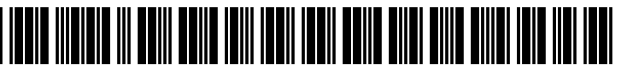

## ( 12 ) United States Patent

## Nishimura

# (54) METHOD FOR PROVIDING A GAME,<br>RECORDING MEDIUM AND SERVER

- (71) Applicant: GREE, INC., Minato-ku, Tokyo (JP)
- (72) Inventor: Kentaro Nishimura, Minato-ku (JP)
- (73) Assignee: GREE, INC., Tokyo (JP) FOREIGN PATENT DOCUMENTS
- $(* )$  Notice: Subject to any disclaimer, the term of this patent is extended or adjusted under 35 U.S.C. 154(b) by 0 days.

This patent is subject to a terminal dis claimer.

- (21) Appl. No.: 14/987,412
- (22) Filed: **Jan. 4, 2016**

## (65) Prior Publication Data

US 2016/0114244 A1 Apr. 28, 2016

#### Related U.S. Application Data

 $(63)$  Continuation of application No. 14/109,704, filed on Dec. 17, 2013, now Pat. No. 9,272,222.

#### (30) **Foreign Application Priority Data**

Jun . 20 , 2013 ( JP ) . . . . . . . . . . . . . . . . . . . . . . . . 2013 - 129889

 $A63F$  13/35 (2014.01)

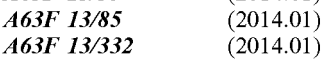

- (52) U.S. Cl.<br>CPC ............. *A63F 13/35* (2014.09); *A63F 13/332* (2014.09); A63F 13/85 (2014.09); A63F 2300/575 (2013.01)
- (58) Field of Classification Search USPC . . . . . . . . . . . . . . 463 / 25 - 43 See application file for complete search history.

# (51) Int. Cl.<br>  $A63F 9/24$  (2006.01)<br>  $A63F 13/35$  (2014.01)

# (10) Patent No.: US 9,770,656 B2<br>(45) Date of Patent: \*Sep. 26, 2017

## $(45)$  Date of Patent:

# References Cited<br>SERVER<br>A GAME , and the patents DOGLAT

### U.S. PATENT DOCUMENTS

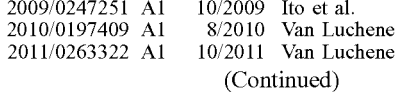

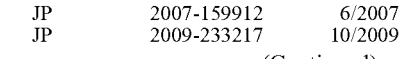

(Continued)

#### OTHER PUBLICATIONS

Patent Abstracts of Japan for JP 2013-138715, published Jul. 18, 2013, lpg.<br>English translation of Office action mailed on Sep. 3, 2013 in corresponding Japanese Application No. 2013-129889, disclosing the relevant parts/p Partial English translation of Office action mailed on Apr. 1, 2014 for corresponding patent application No. JP 2013-269842, 4pp. Sekaiju no Meiq III Seikai no Raihousya Official Masters Guide, Enterbrain Inc., First edition, pp. 005, 143, published May 11, 2010 including English excerpt from Office action, 6pp.

(Continued)

Primary Examiner — Masud Ahmed

(74) Attorney, Agent, or Firm — Oblon, McClelland, Maier & Neustadt, L.L.P.

#### (57) **ABSTRACT**

A method for providing a game in which a plurality of missions is presented to a user device each time a certain period has elapsed from a server having a storage unit for includes the steps of generating a plurality of different missions for each of the plurality of users based on the user information stored in the storage unit, presenting a list of the generated missions for each of the users on the user device, and presenting an operational element for updating a mission included in the presented list to another mission regard less of the elapse of the period in accordance with the

#### 6 Claims, 10 Drawing Sheets

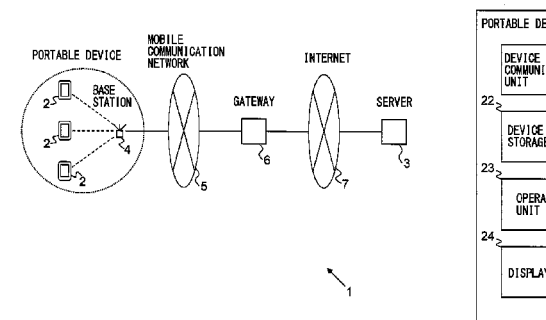

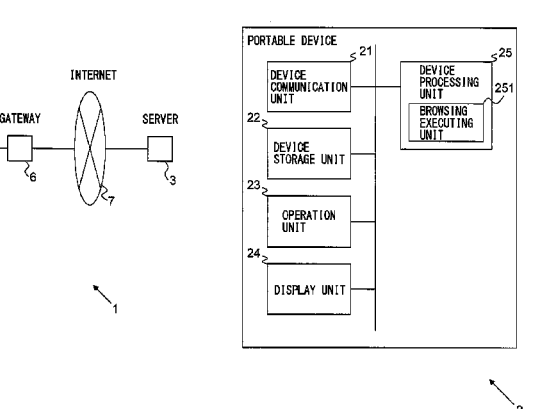

## (56) References Cited

## U.S. PATENT DOCUMENTS

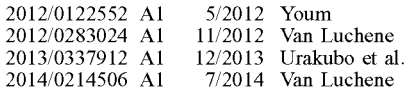

## FOREIGN PATENT DOCUMENTS

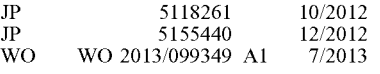

## OTHER PUBLICATIONS

Macross 30 The Voice that Connects the Galaxy, Weekly Famitsu, Enterbrain Inc., vol. 28, No. 1, pp. 72 to 75, published Dec. 20, 2012, including English excerpt from Office action, 8pp.

Dragon's Dogma, Famitsu Xbox 360, Enterbrain Inc., vol. 11, No.<br>7, pp. 036 to 043, published May 30, 2012, including English excerpt from Office action, 12pp.<br>Final Fantasy XIV Corpus of Battlecraft leves & Disciples of La

to 37 , published Feb . 26 , 2011 including English excerpt from

Office action, spp.<br>Final Fantasy Tactics A2 Grimoire of the Rift Official Complete<br>Guide, Square Enix Co., Ltd, p. 224, Dec. 24, 2007 (First Printing), Dec. 5, 2008 (Second Printing) including English excerpt from Office action, 5pp.

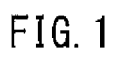

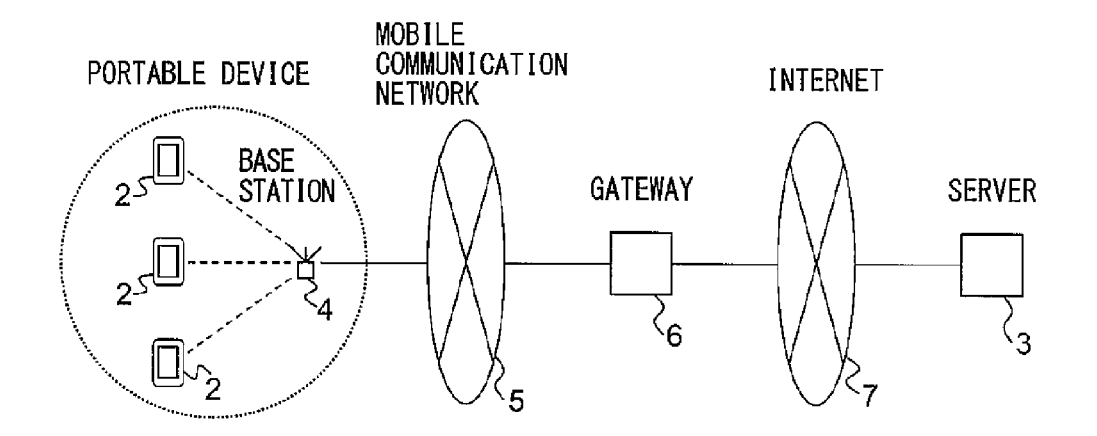

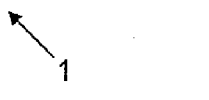

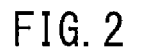

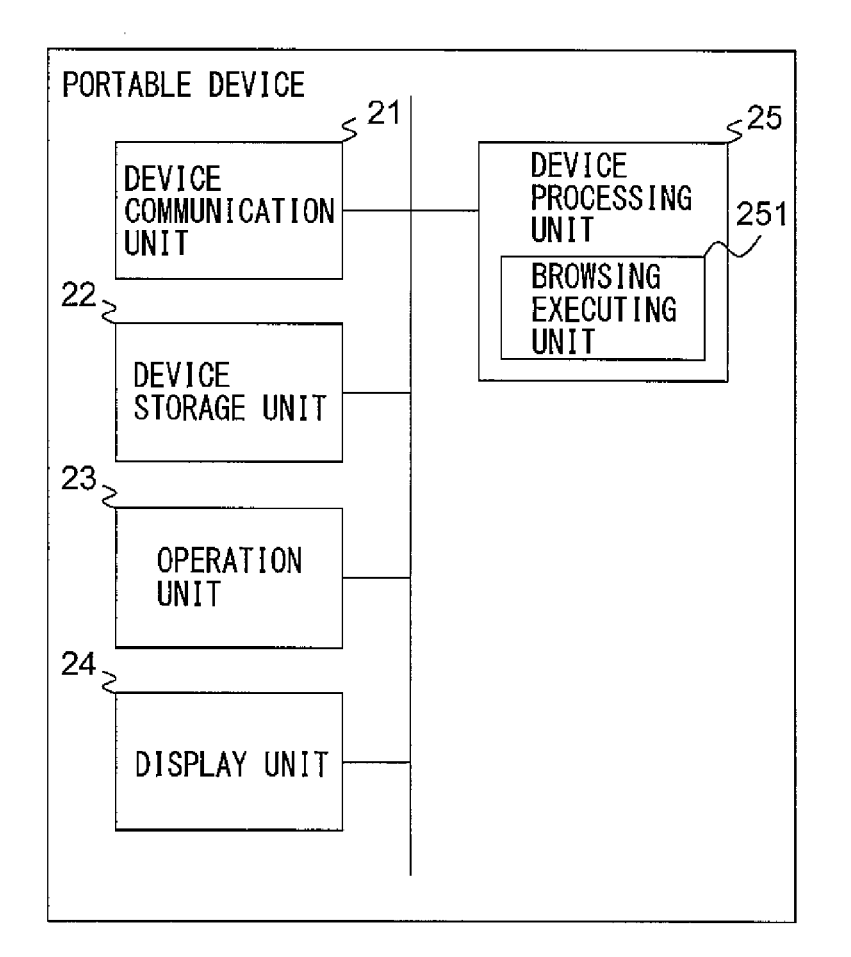

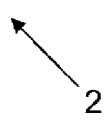

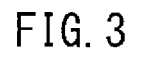

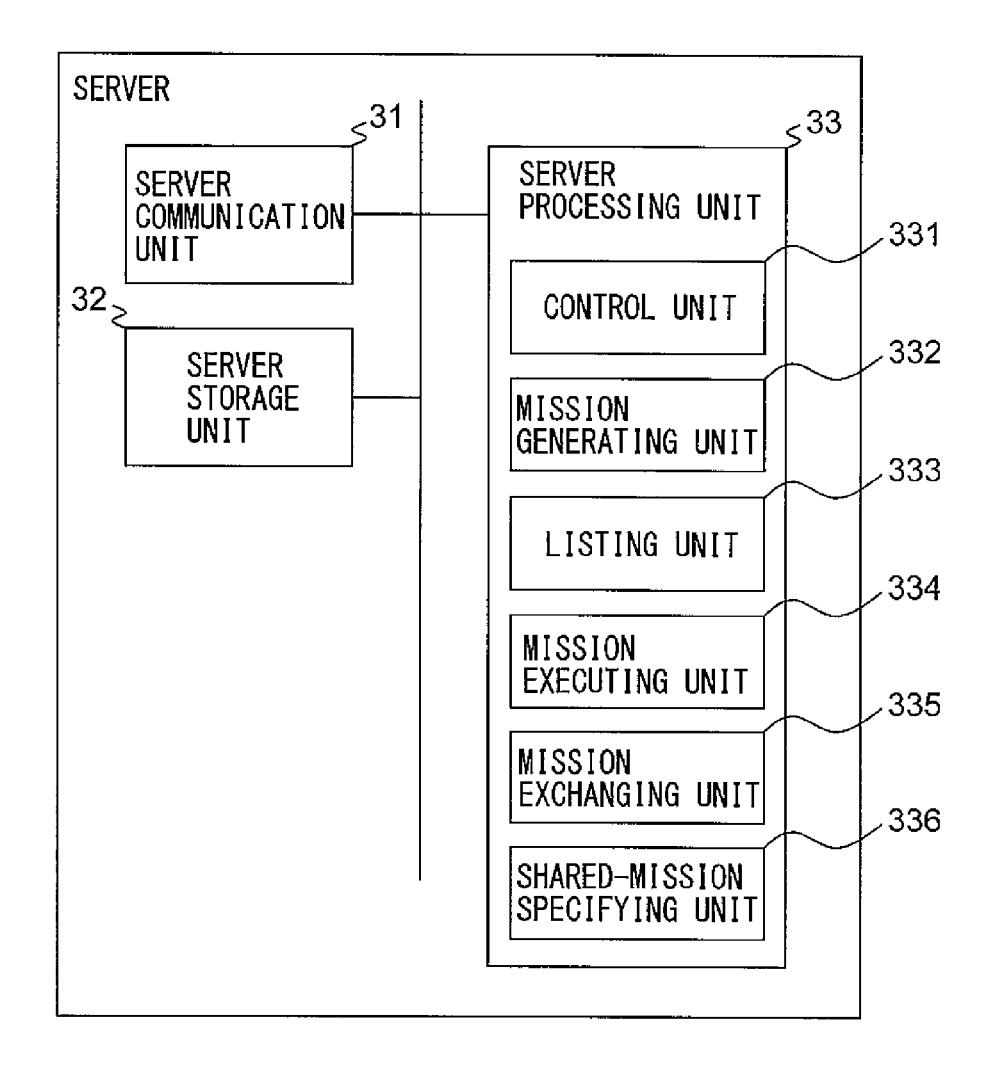

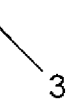

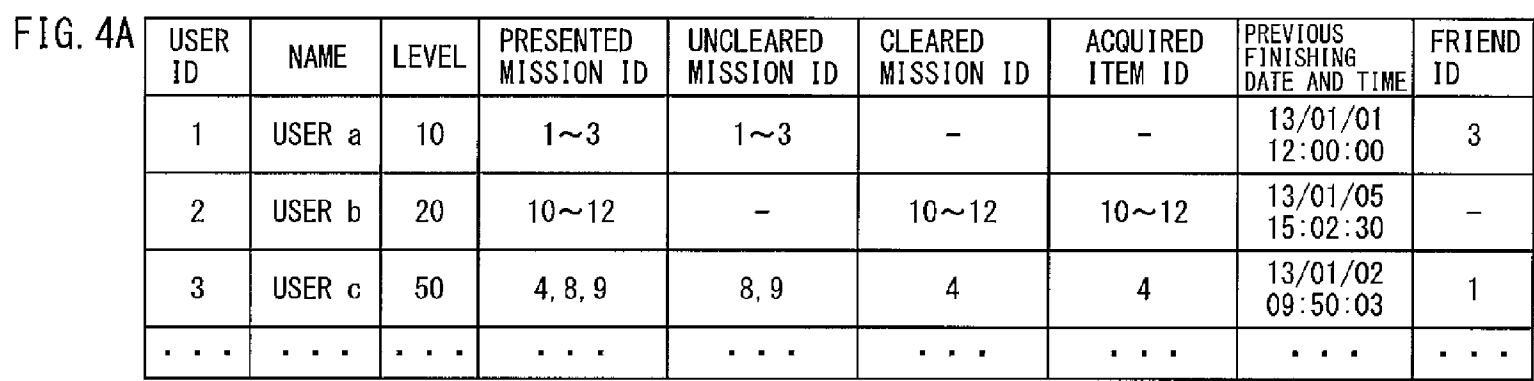

 $FIG. 4B$ 

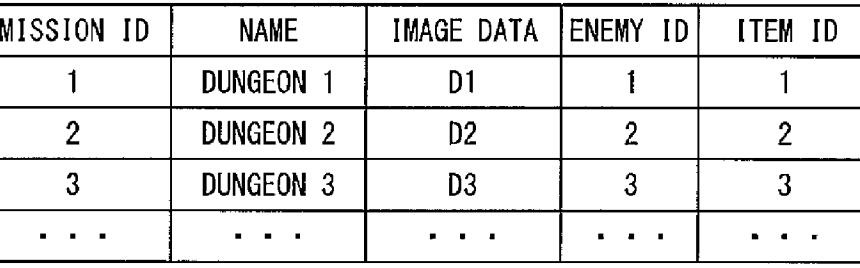

 $FIG. 40<sub>l</sub>$ 

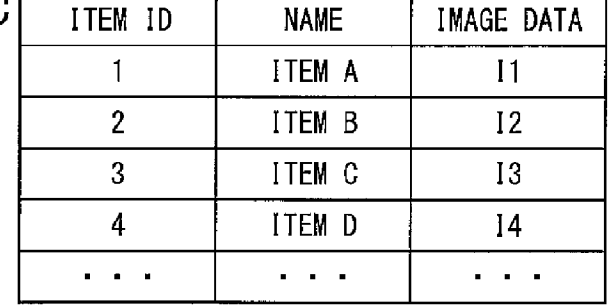

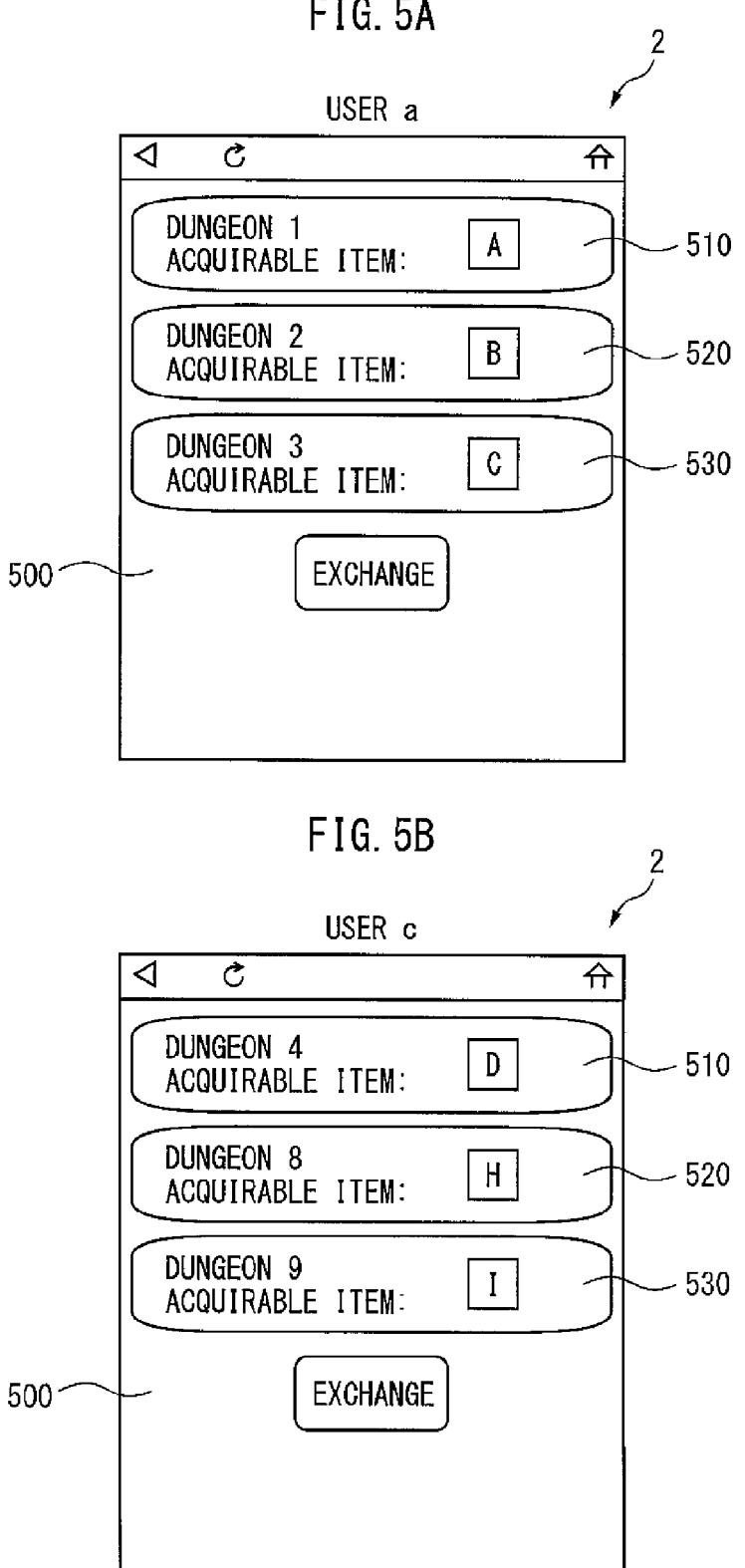

**FIG. 5A** 

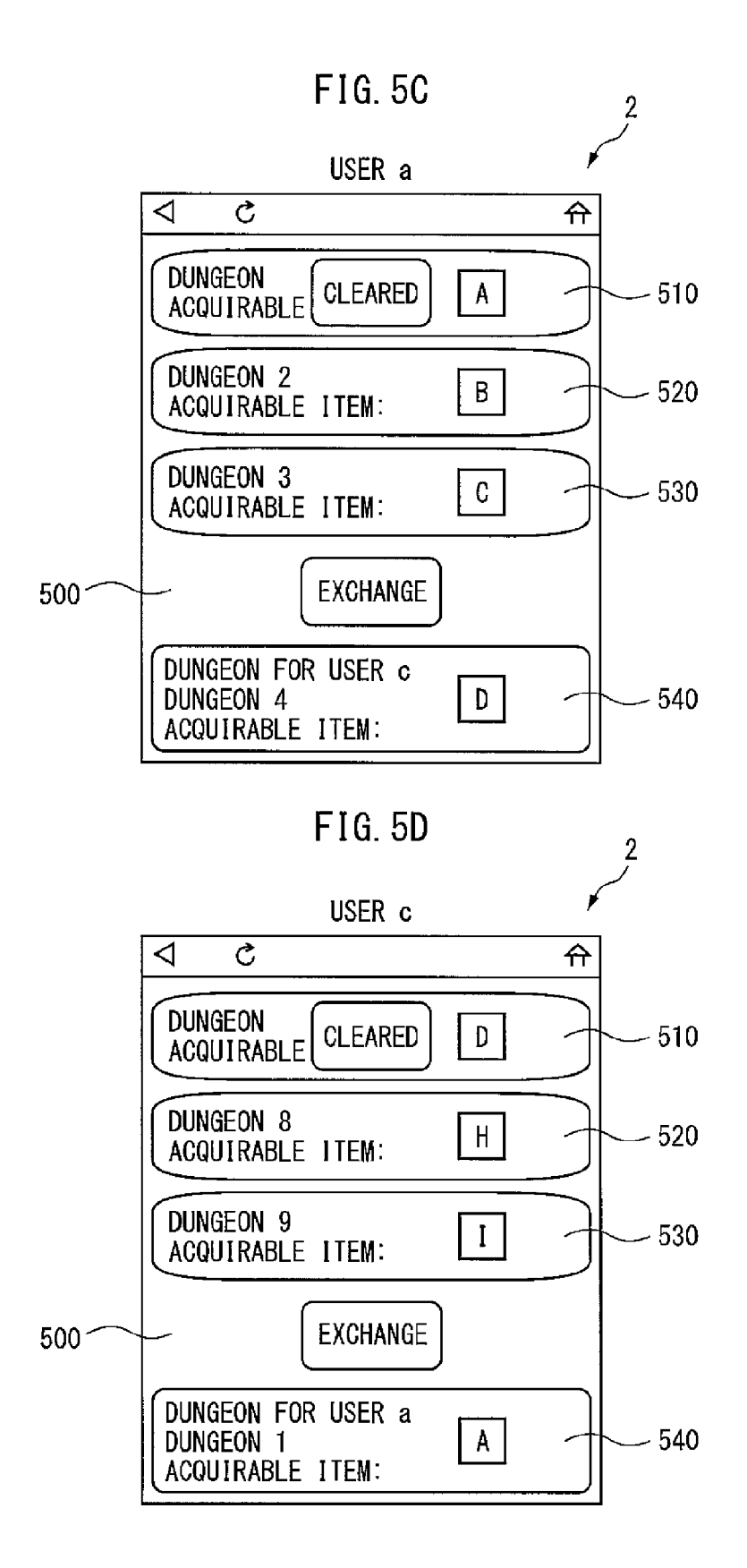

**FIG. 5E** 

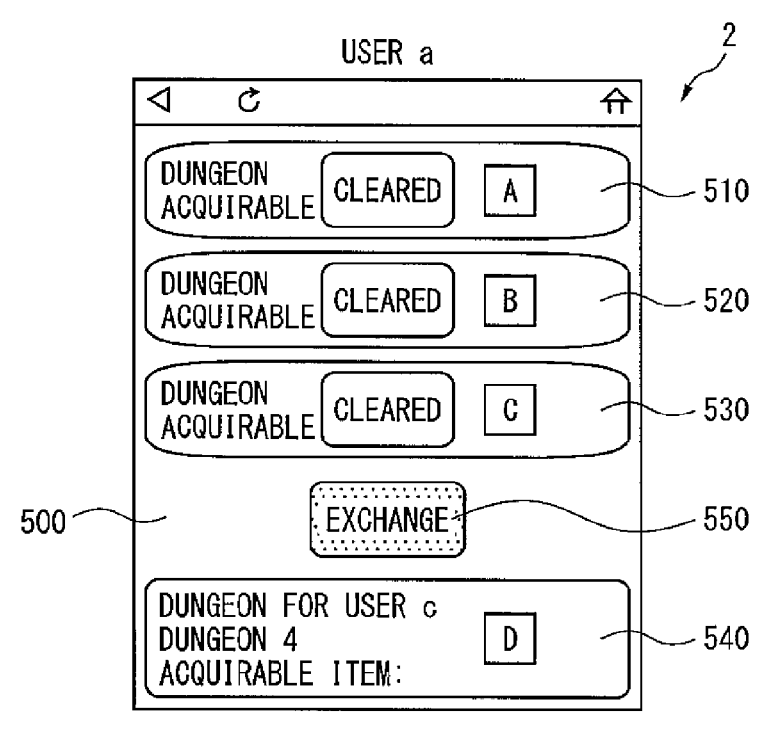

FIG. 5F

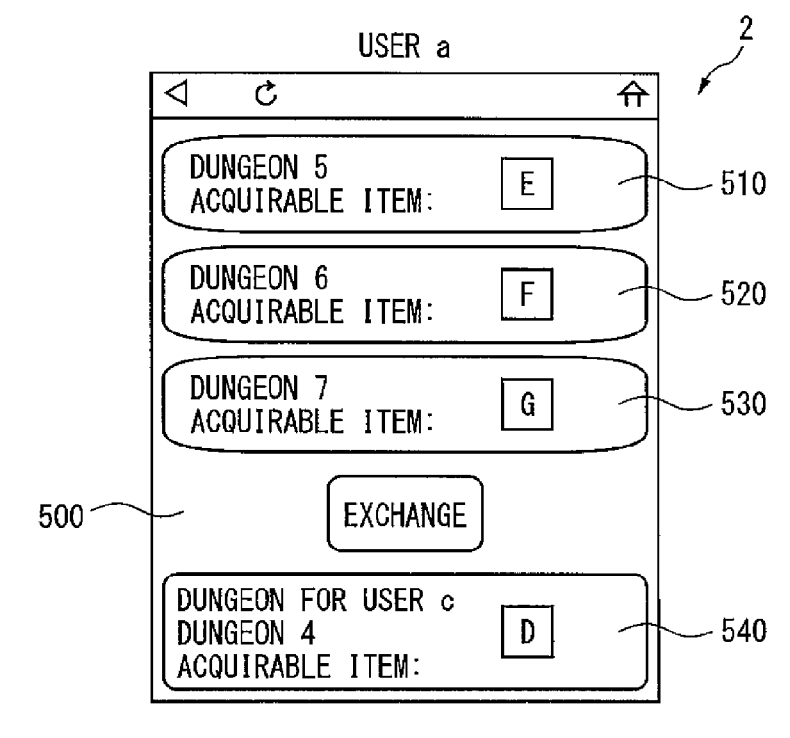

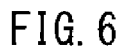

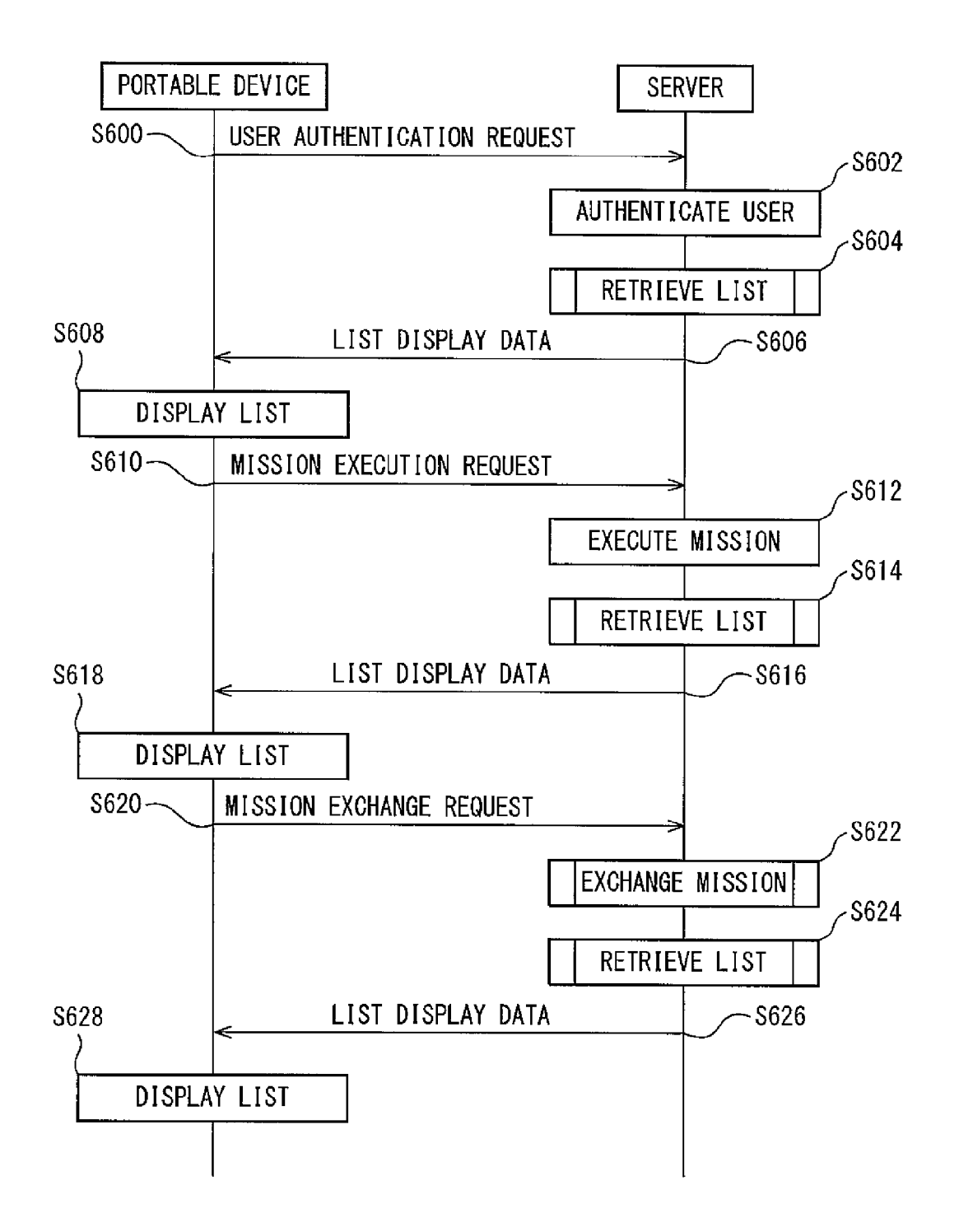

**FIG. 7A** 

FIG. 7B

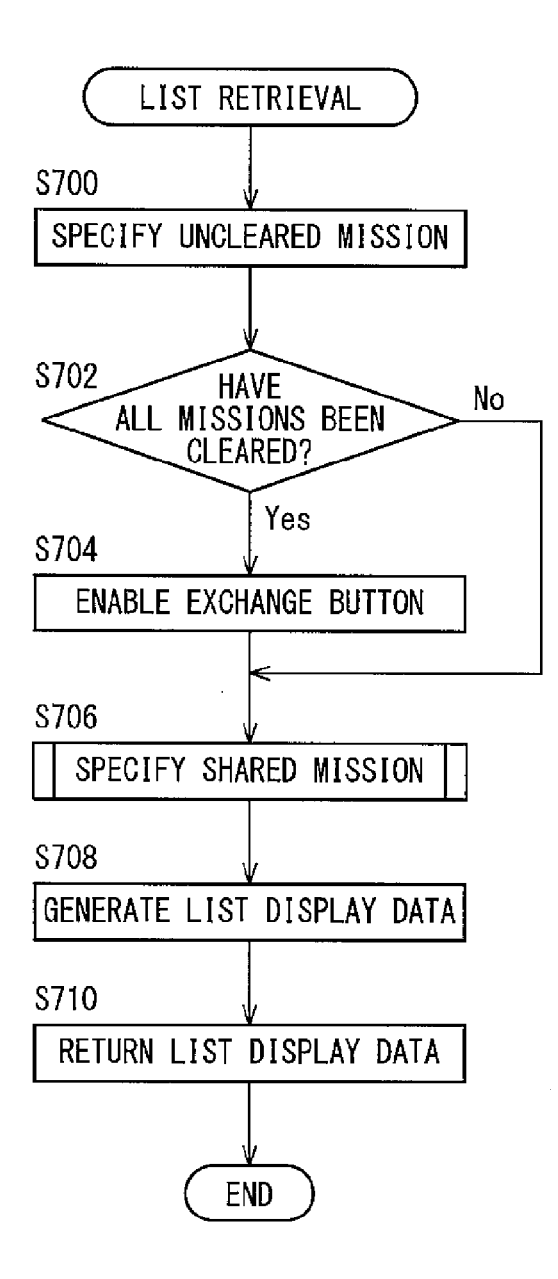

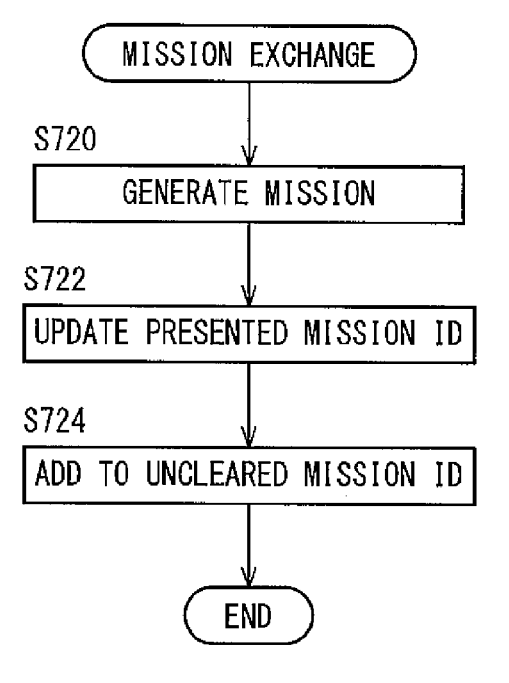

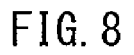

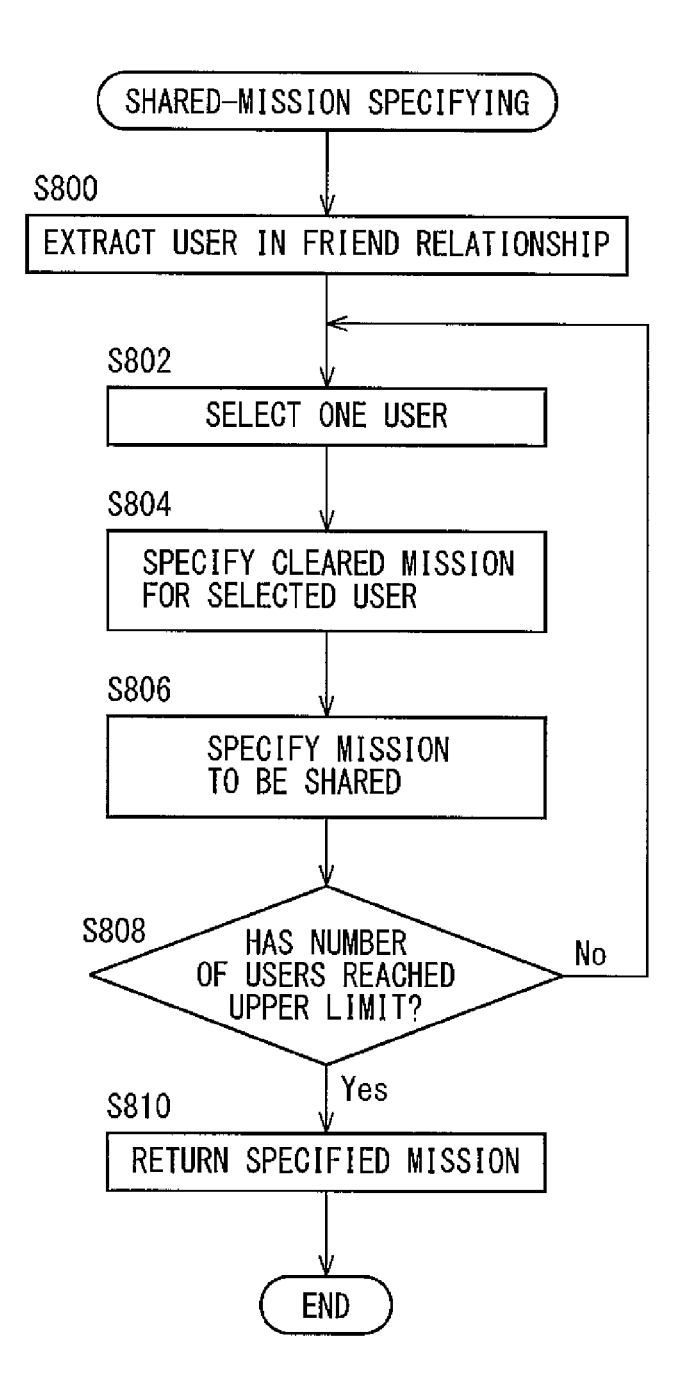

This application is a continuation of U.S. patent applica-<br>tion Ser. No. 14/109,704, filed Dec. 17, 2013, which claims Preferably, in the above method, the storage unit stores<br>benefit of JP 2013-129889, filed on Jun. 20, 2

In recent years, a server which provides a game to only within a certain period.<br>
portable devices via a communication network has spread. 20 Preferably, in the above method, the step of presenting the<br>
The game provided b The game provided by the server includes one in which a list includes the step of presenting the generated mission for plurality of users can participate (a so-called "social game"), each of the users and an item which can plurality of users can participate (a so-called "social game"), in which the users can not only battle and cooperate with user by clearing the mission, on the user device in associa-<br>each other but also communicate with each other.

JP5118261 describes a game in which a user battles with an recorded a control program of a server , the server having a enemy character by using a card (a so-called "card battle storage unit for storing user information relating to a plu-<br>game"). In the card battle game, a user battles with an enemy rality of users, for providing a game in character prepared on a game program by using a card while missions is presented each time a certain period has elapsed<br>cooperating with another user. In such a game, a user can <sup>30</sup> to a user device. The control program c

Generally, a game includes a plurality of missions. The element for updating a mission included in the presented list missions are the same for all users, and the number of to another mission regardless of the elapse of th missions are the same for all users, and the number of to another mission regardless of the elapse of the period in missions to be presented is limited. Thus, the user is not able accordance with the progress of presented to try various missions. Moreover, items which can be<br>acquired is a server for providing a game in which a<br>acquired by clearing the missions are generally not clearly 40 plurality of missions is presented each time a certa acquire the item he/she wants. Thus, a conventional game is a storage unit for storing user information relating to a not so interesting for the user, and the user may lose interest plurality of users, a generation unit fo

An object of the present invention is to increase chances 45 on the user information stored in the storage unit, and a<br>for a user to select a mission, and to maintain and increase listing unit for presenting a list of the for a user to select a mission, and to maintain and increase listing unit for presenting a list of the missions for each of the user's interest in continuing a game.

Provided is a method for providing a game in which a devices. The listing unit presents an operational element for plurality of missions is presented to a user device each time updating a mission included in the presented plurality of missions is presented to a user device each time updating a mission included in the presented list to another a certain period has elapsed from a server having a storage 50 mission, regardless of the elapse of a certain period has elapsed from a server having a storage 50 mission, regardless of the elapse of the period in accordance unit for storing user information relating to a plurality of with the progress of presented missi unit for storing user information relating to a plurality of with the progress of presented missions.<br>users. The method includes the steps of generating a plu-<br>according to the above method for providing a game, the<br>rality rality of different missions for each of the plurality of users recording medium and the server, it is possible to increase based on the user information stored in the storage unit, the chances of a user selecting a missio presenting a list of the generated missions for each of the 55 and increasing the user's interest in continuing a game.<br>users on the user device, and presenting an operational<br>element for updating a mission included in the to another mission, regardless of the elapse of the period in

Preferably, the above method further includes the step of 60 updating a mission included in the presented list to another mission generated for a corresponding user in response to FIG. 1 illustrates operation of the operational element.<br>
Preferably, in the above method, the storage unit stores FIG. 2 illustrates

information about another user associated with each of the  $65$  of the portable device;<br>plurality of users as the user information, and the step of FIG. 3 illustrates an example of a schematic configuration presenting the list includes the step of presenting, along with of the server;

METHOD FOR PROVIDING A GAME,<br>
RECORDING MEDIUM AND SERVER
on a second user device of a second user associated with the on a second user device of a second user associated with the first user, on the user device of the first user.

First UROSS REFERENCE TO RELATED Preferably, the above method further includes the step of APPLICATION <sup>5</sup> notifying the second user device that the mission presented notifying the second user device that the mission presented on the second user device has also been presented on the

benefit of JP 2013-129889, filed on Jun. 20, 2013. The entire information about the time when each of a plurality of users contents of which are hereby incorporated by reference.  $10$  has most recently played the game, as TECHNICAL FIELD and the step of presenting the list includes the step of preferentially selecting, out of the plurality of other users The present invention relates to a method for providing a<br>game, a device of a user who has not<br>game, a recording medium, and a server.<br>Preferably, in the above method, the step of presenting the

BACKGROUND list includes the step of presenting the mission presented on the second user device, on the user device of the first user only within a certain period.

As an example of such a social game, Patent Gazette No. 25 Provided is a non-transitory recording medium that has JP5118261 describes a game in which a user battles with an recorded a control program of a server, the serve rality of users, for providing a game in which a plurality of and can strengthen his/her card by using the item. The rail ratio of different missions for each of the plurality of users<br>based on the user information stored in the storage unit, SUMMARY presenting a list of the generated missions for each of the 35 users on the user device, and presenting an operational

in continuing the game.<br>An object of the present invention is to increase chances 45 on the user information stored in the storage unit, and a plurality of users based the user is interest in continuing a game.<br>
It is a method for providing a game in which a devices. The listing unit presents an operational element for

accordance with the progress of presented missions. Other features and advantages of the present optical<br>Preferably, the above method further includes the step of 60 device will be apparent from the ensuing description, ta in conjunction with the accompanying drawings, in which: FIG. 1 illustrates an example of a schematic configuration

FIG. 2 illustrates an example of a schematic configuration of the portable device;

FIGS. 4A to 4C illustrate examples of data structures of gateway 6, and the Internet 7, to communicate with the the various types of tables.

Hereinafter, with reference to the drawings, a method for device 2 may be, for example, a mobile phone (a so-called providing a game, a recording medium, and a server will be 15 "feature phone"), a personal digital assista providing a game, a recording medium, and a server will be 15 "feature phone"), a personal digital assistant (PDA), a described. It should be noted that the technical scope of the portable game machine, a portable music pl described. It should be noted that the technical scope of the portable game machine, a portable music player, a tablet present invention is not limited to embodiments of the personal computer (PC) and the like, as long as present invention is not limited to embodiments of the personal computer (PC) and the like, as long as the present invention, but covers the invention described in the claims invention is applicable thereto.

A game system described below provides a social game in 20 which a plurality of users (players) can participate and a plurality of new missions is presented each time a certain portable device 2 to a wireless communication network. The period has elapsed. When the period is 24 hours, for device communication unit 21 establishes a wireless example, a new mission is automatically presented to the link with the base station 4 by a Wideband Code Division<br>users every day in the game system described below. "Mis- 25 Multiple Access (WCDMA) (registered trademark) sion" means a constituent element of a game called "quest", or the like via a channel to be assigned by the base station<br>"dungeon" or the like which allows the users to acquire an 4, and communicates with the base station item and the like by clearing a mission. The mission is, for example, to explore a dungeon, battle with an enemy character, and acquire an item in the dungeon. The user plays the 30 device communication unit 21 supplies the data received game while clearing a plurality of missions to collect desired from the server 3 or the like to the device processing unit 25.<br>The device storage unit 22 includes a semiconductor

a card battle game for battling with an enemy character by stores an operating system program, a driver program, an using a card. In this case, the item can be used to strengthen 35 application program, data, and the like using a card. In this case, the item can be used to strengthen 35 a card for a card battle, for example. The user can advan-<br>time the device processing unit 25. For example, the device<br>tageously play the card battle by strengthening his/her own storage unit 22 stores, for example, an inp

each of the users to select a mission of a server in response 40 the driver program. The device storage unit 22 stores a to an operation performed by the user. Consequently, the program and the like for retrieving and disp to an operation performed by the user. Consequently, the program and the like for retrieving and displaying display<br>server presents a mission list generated for each of the users data relating to the progress of the game, server presents a mission list generated for each of the users data relating to the progress of the game, as the application in which different missions are listed, to a corresponding program. The device storage unit 22 st portable device of the user. The server updates the missions video data, image data and the like relating to the progress included in the mission list to other missions in response to 45 of the data, as the data. Further, cleared the missions quickly can select a new mission The operation unit 23 may be any device capable of without waiting, for example, 24 hours. Therefore, the operating the portable device 2, for example, a touch pad, a chances of the user selecting the missions increase, making keyboard or the like. The user can input letters, numbers, and it possible to maintain and increase the user's interest in 50 the like using the operation unit 23

2 and a server 3. The portable device 2 and the server 3 are 55 playing a video, an image and the like, for example, a liquid connected to each other via a communication network, and crystal display and an organic electroconnected to each other via a communication network, and crystal display and an organic electro-luminescence (EL) are connected to each other, for example, via a base station display. The display unit 24 displays a video, are connected to each other, for example, via a base station display. The display unit 24 displays a video, an image and 4, a mobile communication network 5, a gateway 6, and the like corresponding to video data and image Internet 7. A program to be executed by the portable device from the device processing unit 25.<br>
2 (e.g., a browsing program) and a program to be executed 60 The device processing unit 25 includes one or a plurality<br>
by th

4

server  $\overline{3}$ . The portable device 2 requests the progress of a game of the server  $\overline{3}$  in response to an operation of an FIGS. 5A to 5F illustrate examples of a display screen of game of the server 3 in response to an operation of an operation unit 23 (e.g., a button) by a user. The portable FIG. 6 illustrates an example of an operation sequence of  $\bar{5}$  device 2 receives display data relating to the progress of the the game system;<br>the parameters 3, and displays the received display game from the server 3, and displays the received display data. In order to implement the foregoing functions, the FIGS. 7A and 7B illustrate an example of an operation data. In order to implement the foregoing functions, the portable device 2 includes a device communication unit 21, FIG. 8 illustrates an example of an operation flow of the a device storage unit 22, the operation unit 23, a display unit server.<br>
10 24, and a device processing unit 25.<br>
24, and a device processing unit 25.<br>
24, and a de

" smartphone" ) may be assumed as being the portable device 2, the present invention is not limited to this. The portable

and its equivalent.<br>A game system described below provides a social game in 20 cation interface circuit including an antenna having a sen-<br> sitivity band in a certain frequency band, and connects the 4, and communicates with the base station 4. The device communication unit 21 transmits data supplied from the device processing unit 25 to the server 3 or the like. The

The device storage unit 22 includes a semiconductor memory device, for example. The device storage unit 22 The game may be, for example, a mini game provided in memory device, for example. The device storage unit 22 card battle game for battling with an enemy character by stores an operating system program, a driver program, an tageously play the card battle by strengthening his/her own storage unit 22 stores, for example, an input device driver card by using the items collected in the plurality of missions. program for controlling the operation rd by using the items collected in the plurality of missions. program for controlling the operation unit 23 and an output Each of the portable devices requires a mission list for device driver program for controlling the d Each of the portable devices requires a mission list for device driver program for controlling the display unit 24, as each of the users to select a mission of a server in response 40 the driver program. The device storage program. The device storage unit 22 stores display data,

operating the portable device 2, for example, a touch pad, a it possible to maintain and increase the user's interest in 50 the like using the operation unit 23. When operated by the continuing the game. ntinuing the game.<br>FIG. 1 illustrates an example of a schematic configuration to the operation. The generated signal is supplied to the FIG. 1 illustrates an example of a schematic configuration to the operation. The generated signal is supplied to the of a game system 1.

The game system 1 includes at least one portable device The display unit 24 may be any device capable of dis-<br>2 and a server 3. The portable device 2 and the server 3 are 55 playing a video, an image and the like, for exam

each other by using a communication protocol such as a cessing unit 25 is, for example, a central processing unit<br>Hypertext Transfer Protocol (HTTP). (CPU), and integrally controls an overall operation of the ypertext Transfer Protocol (HTTP). (CPU), and integrally controls an overall operation of the FIG. 2 illustrates an example of a schematic configuration portable device 2. The device processing unit 25 controls FIG. 2 illustrates an example of a schematic configuration portable device 2. The device processing unit 25 controls of the portable device 2. the portable device 2.<br>The portable device 2 is connected to the server 3 via the unit 24, and the like so that various types of processing of The portable device 2 is connected to the server 3 via the unit 24, and the like so that various types of processing of base station 4, the mobile communication network 5, the the portable device 2 are performed in an appr the portable device 2 are performed in an appropriate order

in accordance with the programs stored in the device storage the like. The presented mission ID is an ID of each of the unit 22, the operation of the operation unit 23, and the like. missions to be presented on a mission l The device processing unit 25 performs processing based on The uncleared mission ID is an ID of a mission which has the programs (the operating system program, the driver not vet been cleared out of the missions presented the programs (the operating system program, the driver not yet been cleared out of the missions presented on the program, the application program and the like) stored in the  $\frac{5}{2}$  mission list. The cleared mission ID program, the application program and the like) stored in the  $\frac{1}{2}$  mission list. The cleared mission ID is an ID of a mission device storage unit 22. The device processing unit 25 can that has already been cleared by

device storage unit 22. The device processing unit 25 can<br>that has already been cleared by the target user. The previous<br>the like) in parallel.<br>The device processing unit 25 includes at least a browsing<br>executing unit 251. included in the device processing unit 25. Alternatively, each<br>of the units may be provided as a firmware on the portable<br>device 2.<br>device 2.

the display data relating to the progress of the game. In other can have a friend status with a plurality of users. However,<br>words, a request to retrieve the display data relating to the an upper limit may be placed on the progress of the game is transmitted to the server 3 via the users whom a user can have a friend status with. A user c in device communication unit 21 in response to an instruction a friend status with a user a is an exampl device communication unit 21 in response to an instruction a friend status with a user from the user. The browsing executing unit 251 receives  $20$  associated with the user a. from the user. The browsing executing unit 251 receives 20 associated with the user a.<br>
corresponding display data from the server 3 via the device FIG. 4B illustrates an example of the data structure of the corresponding display data from the server 3 via the device FIG. 4B illustrates an example of the data structure of the communication unit 21. The browsing executing unit 251 mission table. The mission table includes for e communication unit 21. The browsing executing unit 251 mission table. The mission table includes for each mission generates drawing data based on the received display data. an ID of the mission, a name, a file name of imag generates drawing data based on the received display data. In other words, the browsing executing unit 251 interprets In other words, the browsing executing unit  $251$  interprets ID of an enemy character to appear, an ID of an acquirable the received display data to specify control data and content  $25$  item and the like. the received display data to specify control data and content 25 item and the like.<br>
data, lays out the specified content data according to the FIG. 4C illustrates an example of the data structure of the specified control specified control data, and generates the drawing data. Then, item table. The item table includes for each item an ID of the the browsing executing unit 251 outputs the generated item, a name, a file name of image data and drawing data to the display unit 24. The server processing unit 33 includes one or a plurality

from the portable device 2. The server 3 generates the processing unit 33 controls an operation of the server display data relating to the progress of the game, and communication unit 31 or the like so that various types o display data relating to the progress of the game, and communication unit 31 or the like so that various types of transmits the generated display data to the portable device 2. 35 processing of the server 3 are performed i transmits the generated display data to the portable device 2. 35 In order to implement the foregoing function, the server 3 order in accordance with the programs stored in the server includes a server communication unit 31, a server storage unit 32. The server processing unit 33 execute

Internet 7, and communicates with the Internet 7. The server processing unit 33 can execute the plurality of programs (the communication unit 31 supplies the data received from the application program and the like) in para portable device 2 or the like to the server processing unit 33. FIGS. 5A to 5F illustrate examples of a display screen of The server communication unit 31 transmits the data sup-<br>The server communication unit 31 transmits plied from the server processing unit 33 to the portable 45 the server 3. device 2 or the like. FIGS. 5A

The server storage unit 32 includes at least one of a in an initial state of the user a and the user c. Each mission magnetic tape device, a magnetic disk device and an optical list 500 is displayed based on list display d disk device, for example. The server storage unit 32 stores the server 3. On a screen of the user a, dungeons 1 to 3 and an operating system program, a driver program, an applica-  $50$  items A to C, which can be acquired an operating system program, a driver program, an applica-50 tion program, data, and the like used for processing in the server processing unit 33. The server storage unit 32 stores user a. On a screen of the user c, dungeons 4, 8, and 9 and for example, a game program and the like for advancing the items D, H, and I, which can be acquired b for example, a game program and the like for advancing the items D, H, and I, which can be acquired by clearing the game and generating display data relating to its result, as the dungeons, are presented as a plurality of game and generating display data relating to its result, as the dungeons, are presented as a plurality of missions for the application program. The server storage unit 32 stores, as the 55 user c. In such a manner, differe data, a user table ( $FIG. 4A$ ) for managing users, a mission table ( $FIG. 4B$ ) for managing missions, and an item table table (FIG. 4B) for managing missions, and an item table presented may be any number, and in the following descrip-<br>(FIG. 4C) for managing items and the like. Further, the tion, the number is set to three.

user table. The user table includes for each user, a user<br>identifier (ID), a name, a level, a presented mission ID, an 65 the portable device 2 requests the server 3 to execute the<br>uncleared mission ID, a cleared mission I uncleared mission ID, a cleared mission ID, an acquired corresponding mission via the device communication unit item ID, a previous finishing date and time, a friend ID and 21. The item acquirable in each of the missions m

6

we **E**.<br>The browsing executing unit 251 retrieves and displays  $15$  sharing a mission in the game, as described below. A user

FIG . 3 illustrates an example of a schematic configuration 30 of processors and their peripheral circuits . The server pro of the server 3.<br>The server 3 proceeds the game in response to a request controls an overall operation of the server 3. The server The server 3 proceeds the game in response to a request controls an overall operation of the server 3. The server 3 as controls and peration of the server or the server 3 generates the processing unit 33 controls and perat includes a server communication unit 31, a server storage storage unit 32. The server processing unit 33 executes unit 32, and a server processing unit 33. it 32, and a server processing unit 33. processing based on the programs stored in the server<br>The server communication unit 31 includes a communi-<br>storage unit 32 (the operating system program, the driver The server communication unit 31 includes a communi-<br>cation interface circuit for connecting the server 3 to the 40 program, the application program and the like). The server program, the application program and the like). The server

the portable device 2 based on the display data generated by

vice 2 or the like.<br>The server storage unit 32 includes at least one of a in an initial state of the user a and the user c. Each mission list  $500$  is displayed based on list display data received from the server 3. On a screen of the user a, dungeons 1 to 3 and dungeons, are presented as a plurality of missions for the user c. In such a manner, different missions are presented on the screens of different users. The number of missions to be

server storage unit 32 may store temporary data relating to<br>
each dungeon can be selected by pressing corresponding<br>
<sup>60</sup> buttons 510, 520, or 530 displayed on the screen. Each of the<br>
FIGS. 4A to 4C illustrate examples of FIGS. 4A to 4C illustrate examples of data structures of users confirms the items clearly presented on the mission list the various types of tables. 500, and operates the portable device 2 to select the mission the various types of tables.<br>
FIG. 4A illustrates an example of the data structure of the in which the item desired by himself/herself can be acquired. 21. The item acquirable in each of the missions may include

in the presented missions and have cleared the dungeons  $1 \text{ s}$  and  $4$ . On the mission list **500**, "cleared" is displayed on the and 4. On the mission list 500, "cleared" is displayed on the unit has authenticated a user, the control unit 331 instructs button 510 corresponding to the dungeon 1 or 4, indicating the listing unit 333 to perform process that the dungeon 1 or 4 has been cleared. It is not desirable user ID as a parameter. The control unit 331 transmits list in the progress of a game that an unrestricted number of display data which has been returned by the listing unit 333, identical items can be acquired. Therefore, when one mis- 10 to the portable device 2 via the server co sponding button (the button  $510$ ) so that the mission may not<br>be executed again. Accordingly, the users a and c are not mission execution request from the portable device 2 via the be executed again. Accordingly, the users a and c are not able to select the dungeons 1 and 4 again, respectively.

5C, the mission (dungeon 4) which has been cleared by the tion request as a parameter. When the mission executing unit other user c in a friend status with the user a, is also 334 communicates with the portable device 2 a other user c in a friend status with the user a, is also 334 communicates with the portable device 2 a plurality of presented. Similarly, on the mission list 500 for the user c numbers of times to end execution of a missio presented. Similarly, on the mission list 500 for the user c numbers of times to end execution of a mission, the control illustrated in FIG. 5D, the mission (dungeon 1) which has unit 331 deletes the ID of the mission from been cleared by the other user a in a friend status with the 20 mission ID" for the target user in the user table, and adds the user c, is also presented. For example, the user a can also deleted ID to the "cleared mission select the mission which has been presented on the mission the user table. Moreover, the control unit 331 calls the listing list 500 for the other user c in a friend status with the user unit 333 again at this time, and in a and has been cleared by the user c, by pressing a button  $540$  to perform processing. The control unit 331 transmits the list displayed on a lower part of the mission list  $500$ . A mission 25 display data which has been for a second user which has been presented together on a to the portable device 2. mission list for a first user, will be hereinafter referred to as The control unit 331 instructs, when it has received a "shared mission". When the button 540 is pressed, the mission exchange request from the portable devi portable device 2 also requests the server 3 to execute a server communication unit 31, the mission exchanging unit corresponding mission via the device communication unit 30 335 to perform processing using the received mi corresponding mission via the device communication unit 30

FIG. 5E illustrates the mission list 500 when the user a has exchanging unit 335 terminates mission exchange process-<br>cleared all the missions corresponding to the presented ing, the control unit 331 instructs the listing cleared all the missions corresponding to the presented ing, the control unit 331 instructs the listing unit 333 to dungeons 1 to 3. When a certain number of (three) missions perform processing again. The control unit 331 presented for each user are all cleared, the server 3 enables 35 an exchange button 550 for exchanging the presented mis-<br>333, to the portable device 2. sions. Thus, the user can operate the exchange button 550. The mission generating unit 332 generates a plurality of When the exchange button 550 is pressed, the portable different missions for each user in response to a re When the exchange button  $550$  is pressed, the portable device 2 requests the server 3 to exchange the missions via device 2 requests the server 3 to exchange the missions via issued by the mission exchanging unit 335. The mission the device communication unit 21. On the mission list  $500$ ,  $40$  generating unit 332 selects, for each of the device communication unit 21. On the mission list 500, 40 generating unit 332 selects, for each of a geography of a the user a can operate the button 540, because he/she has not dungeon to be explored by the user, an e

new missions for the user a. On the mission list 500, the 45 buttons 510, 520, and 530 are re-enabled, and are updated to buttons 510, 520, and 530 are re-enabled, and are updated to geography of a dungeon, an appearing enemy character, and ones corresponding to the dungeons 5 to 7, respectively. On an acquirable item, for example. the other hand, when the missions have been exchanged, the If, for example, the game system 1 provides a game exchange button 550 is disabled. Thus, the user a can select including ten missions in all to each of the users, the ten any one of the dungeons  $4$  to  $7$  by pressing the buttons  $510$  so missions differ depending on the any one of the dungeons 4 to 7 by pressing the buttons  $510$  so to  $540$ , just as on the mission list  $500$  illustrated in FIG.  $5A$ to 540, just as on the mission list 500 illustrated in FIG. 5A game, a plurality of identical missions is provided to all of the users, but in the game provided by the game system 1,

ing unit 33 includes a control unit 331, a mission generating generating unit 332 may generate, for example, individual unit 332, a listing unit 333, a mission executing unit 334, a 55 missions at random or generate differ unit 332, a listing unit 333, a mission executing unit 334, a 55 missions at random or generate different mission exchanging unit 335, and a shared-mission speci-<br>of the users according to any regularity. fying unit 336. Each of the units is a functional module  $\blacksquare$  The mission generating unit 332 refers to the user table implemented by a program to be executed by the processor using the user ID as a key , specifies the level of the target

of the units may be provided as firmware on the server 3.  $\omega$  The control unit 331 controls the progress of a game, and

8

a plurality of types of items. In this case, the plurality of the server communication unit 31, the received user authentypes of items may be presented on the mission list 500. the solution request and specifies a user ID and a password. The FIGS. 5C and 5D respectively illustrate mission lists 500 . control unit 331 instructs a user authenticating unit (not FIGS. 5C and 5D respectively illustrate mission lists 500 control unit 331 instructs a user authenticating unit (not when the users a and c have selected the dungeons 1 and 4 illustrated) to perform processing using the sp illustrated) to perform processing using the specified user ID and password as parameters. When the user authenticating the listing unit 333 to perform processing using the specified

le to select the dungeons 1 and 4 again, respectively. server communication unit 31, the mission executing unit On the mission execu-<br>On the mission list 500 for the user a illustrated in FIG. 15 334 to perform processing On the mission list 500 for the user a illustrated in FIG. 15 334 to perform processing using the received mission execu-<br>5C, the mission (dungeon 4) which has been cleared by the too request as a parameter. When the missi unit 331 deletes the ID of the mission from the "uncleared deleted ID to the "cleared mission ID" for the target user in

mission exchange request from the portable device 2 via the server communication unit 31, the mission exchanging unit 21. exchange request as a parameter. When the mission FIG. 5E illustrates the mission list 500 when the user a has exchanging unit 335 terminates mission exchange processperform processing again. The control unit 331 transmits the list display data, which has been returned by the listing unit

the user a can operate the button 540, because he/she has not dungeon to be explored by the user, an enemy character that yet cleared the dungeon 4 serving as the shared mission. appears in the dungeon, and an item acquira t cleared the dungeon 4 serving as the shared mission. appears in the dungeon, and an item acquirable in the FIG. 5F illustrates the mission list 500 when the exchange dungeon, one of a plurality of candidates to constitut FIG. 5F illustrates the mission list 500 when the exchange dungeon, one of a plurality of candidates to constitute the button 550 is pressed, and dungeons 5 to 7 are presented as mission. Thus, the mission generating unit mission. Thus, the mission generating unit 332 generates a plurality of missions, which differ in a combination of a

5C.<br>To implement the foregoing functions, the server process-<br>different missions are provided to each user. The mission<br> $\frac{1}{100}$ different missions are provided to each user. The mission

included in the server processing unit 33. Alternatively, each user, and then generates missions. The higher the level is, the of the units may be provided as firmware on the server 3. 60 higher the degree of difficulty of The control unit 331 controls the progress of a game, and The mission having a high degree of difficulty is, for instructs the mission generating unit 332, the listing unit example, a mission in which a stronger enemy char instructs the mission generating unit 332, the listing unit example, a mission in which a stronger enemy character 333, the mission executing unit 334, the mission exchanging appears and in which the user consumes more phy 333, the mission executing unit 334, the mission exchanging appears and in which the user consumes more physical unit 335, and the shared-mission specifying unit 336 to strength to clear. The mission generating unit 332 se unit 335, and the shared-mission specifying unit 336 to strength to clear. The mission generating unit 332 sets items perform processing, as needed. form processing, as needed.<br>The control unit 331 interprets, when it has received a difficulty of the mission is, the more valuable the items to be The control unit 331 interprets, when it has received a difficulty of the mission is, the more valuable the items to be user authentication request from the portable device 2 via acquired in the mission are and the larger acquired in the mission are and the larger the number of the items to be acquired in the mission becomes. The mission As described above, in the game system 1, a plurality of generating unit 332 adds information about the generated new missions are presented each time a certain peri generating unit 332 adds information about the generated mission to the mission table.

have been generated by the mission generating unit 332, to  $\frac{5}{2}$  list 500 regardless of whether the certain period has elapsed,<br>the portable device 2 of each of the users via the server in response to the user operati the listing unit 333 generates list display data for displaying each time the three presented missions are cleared, the user<br>the missions list 500 illustrated in EIGS 5A to 5E on the who has cleared the missions quickly ca the mission list 500 illustrated in FIGS. 5A to 5F on the mission without waiting, for example, 24 hours.<br>portable device 2. Specifically, the listing unit 333 refers to  $10^{\circ}$  mission without waiting, for example, 24 h portable device 2. Specifically, the listing unit 333 refers to<br>the user table using the user ID as a key, and specifies the IDs<br>of (e.g., three) missions generated for the target user and to<br>of (e.g., three) missions gene

names of respective missions, an image, items acquirable by presented on a portable device of the first user. A first user clearing the missions, data for indicating whether each of the (himself/herself) and one of second clearing the missions, data for indicating whether each of the (himself/herself) and one of second users (other users) are missions has been cleared, and buttons for selecting respec-<br>described below as the user a and the tive missions are displayed. The listing unit 333 enables, for 25 The shared-mission specifying unit 336 first refers to the an uncleared mission, a button of the mission, and disables, user table using the user ID of the for a cleared mission, a button of the mission. Particularly specifies other users in a friend status with the user a. The for a shared mission, a button is displayed so that the user shared-mission specifying unit 336 may can select the mission only within a certain effective time to missions for all the users in a friend status with the user a on prevent the number of missions to be presented from 30 the mission list 500 for the user a. Wh prevent the number of missions to be presented from 30 increasing unlimitedly.

ment for updating the missions included in the mission list shared-mission specifying unit 336 sets the upper limit of 500 to other missions according to the progress of the the number of users for which the shared mission presented missions. Specifically, the listing unit 333 enables, 35 when the three missions currently presented are all cleared sions cleared by the four users as the shared missions. As the missions, the exchange button 550 illustrated in FIG. 5E for four users, the shared-mission specify exchanging the missions. The listing unit 333 may disable out of the users in a friend status with the user a, the two the exchange button 550 when at least one of the missions users whose previous finishing date and time currently presented has been cleared. The exchange button 40

The mission executing unit  $334$  communicates with the portable device  $2$  a plurality of times to execute the mission portable device 2 a plurality of times to execute the mission user who has most recently played the game and the user when receiving the mission execution request from the who has not recently played the game as the other portable device 2 caused by the user operating a button  $45$  which the shared mission corresponding to one mission on the mission list  $500$ . The list  $500$  for the user a. corresponding to one mission on the mission list  $500$ . The mission may be executed by the device processing unit  $25$  in mission may be executed by the device processing unit 25 in The shared-mission specifying unit 336 refers to the user the portable device 2 without providing the mission execut-<br>table using the user ID of the selected othe

The mission exchanging unit 335 exchanges, when 50 selected cleared mission as a shared mission. A shared receiving a mission exchange request from the portable mission is selectable by the user only within a certain receiving a mission exchange request from the portable mission is selectable by the user only within a certain device 2 caused by the user operating the exchange button effective time. Thus, for each of the users, the shar device 2 caused by the user operating the exchange button effective time. Thus, for each of the users, the shared-<br>550 in the mission list 500, a mission in the mission list 500 mission specifying unit 336 specifies one mi 550 in the mission list 500, a mission in the mission list 500 mission specifying unit 336 specifies one mission which has for another mission generated by the mission generated by the mission generating unit most recently

when the user operates the exchange button 550 in the user and specify the selected uncleared mission as a shared mission list, the mission generating unit 332 to generate a mission. new mission for the user. The mission exchanging unit 335 Presenting a shared mission on the mission list 500 may deletes the ID of the mission from the "presented mission 60 enable a user to acquire a desired item in the deletes the ID of the mission from the "presented mission  $\omega$  ID" for the target user in the user table, and adds the ID of the newly generated mission to the "uncleared mission ID" own mission, for example. A user in a friend status with and the "presented mission ID" for the target user. When the more users can more easily acquire items becau and the "presented mission ID" for the target user. When the more users can more easily acquire items because the mission exchanging unit 335 exchanges the missions, the number of missions to be shared increases. When the mission exchanging unit 335 exchanges the missions, the number of missions to be shared increases. When the shared possibility that the user can select a mission he/she likes  $\epsilon$  missions are presented on the mission list possibility that the user can select a mission he/she likes 65 missions are presented on the mission list 500, therefore, a becomes higher, increasing the user's will to continue the chance for the user to select the missi parameter and the user ' s will to continue the game . Which increases the user 's will to continue the game .

24 hours) has elapsed. However, the mission exchanging unit 335 exchanges the missions presented on the mission The listing unit 333 presents a list of the missions which unit 335 exchanges the missions presented on the mission ve been generated by the mission generating unit 332, to  $\frac{1}{2}$  list 500 regardless of whether the cer

acquirable in each mission.<br>
The listing unit 333 generates list display data so that friend status with a first user so that the shared mission is friend status with a first user so that the shared mission is

user table using the user ID of the user a as a key, and shared-mission specifying unit 336 may present shared missions for all the users in a friend status with the user a on is large, however, the shared missions are presented only for Further, the listing unit 333 presents an operational ele-<br>ment for updating the missions included in the mission list<br>shared-mission specifying unit 336 sets the upper limit of the number of users for which the shared missions are presented to four, for example, and makes respective misusers whose previous finishing date and time are most and second most recent and two users whose previous finishing 550 is an example of the operational element. date and time are the oldest and the second oldest. In other<br>The mission executing unit 334 communicates with the words, the shared-mission specifying unit 336 selects the who has not recently played the game as the other users for which the shared mission is to be presented on the mission

the portable device 2 mission exchanging unit 335 exchanges, when so selected cleared missions for the user, and specifies the The mission exchanging unit 335 exchanges, when so selected cleared mission as a shared mission for another mission generated by the mission generating unit most recently been cleared by the user, for example, as a 332 for the target user. Specifically, the mission exchanging unit 335 causes, unit 336 may select one of the uncleared missions for the when the user operates the exchange button 550 in the user and specify the selected uncleared mission as a sha

although the desired item is not able to acquire in his/her

acquired may preferentially be displayed. For example, to execute a program for retrieving and displaying display data enable the user to reliably acquire the item he/she desires, a relating to the progress of the game via mission which the user was unable to clear in the past, is The device processing unit 25 starts processing based on this managed in the server 3, and the shared-mission specifying  $\frac{5}{2}$  program. In other words, the br managed in the server 3, and the shared-mission specifying  $\frac{5}{5}$  program. In other words, the browsing executing unit 251 to unit 336 may preferentially extract out of a plurality of be implemented by the program tran unit 336 may preferentially extract, out of a plurality of be implemented by the program transmits, when the user a condidates of shared missions the mission that the user was has input a user ID and a password via the op candidates of shared missions, the mission that the user was has input a user ID and a password via the operation unit 23, unable to clear in the past.

A mission and an item which can be acquired when the password and the like to the server 3 via the device commission has been cleared are managed in association with  $10$  munication unit 21 (step S600). The control unit 331 interprets, when receiving the user<br>each other in the server 3 (the mission table illustrated in<br>FIG. 4B). When a user designates a desired item in advance,<br>the shared-mission specifying unit 336 may b shared missions, a mission in which the item designated by illustrated) to perform processing using the specified user ID<br>and nassword as narameters (step S602). The control unit

Since the mission generating unit 332 generates missions 331 instructs, when the user authenticating unit has authen-<br>corresponding to the level of a user, a shared mission is a incated the user, the listing unit 333 to pe mission corresponding to the level of another user in a friend 20 using the specified user ID as a parameter (step S604).<br>status with the user a. If another user has a higher level than The control unit 331 transmits list status with the user a. If another user has a higher level than that of the user a, for example, a mission which is not that of the user a, for example, a mission which is not been returned by the listing unit  $333$  to the portable device presented at the level of the user a may be presented as a 2 via the server communication unit  $31$  (s presented at the level of the user a may be presented as a 2 via the server communication unit 31 (step S606). The shared mission. In this case, it is difficult for the user a to browsing executing unit 251 in the portable clear the shared mission, but if the user a clears the shared 25 mission, the user a can acquire more items than when the

difficulty, the shared-mission specifying unit  $336$  may set a unit 24 to display a mission list thereon (step  $S608$ ). mission which has been cleared by the user having a higher 30 When an execution instruction of a mission has been input level than that of the user a out of the plurality of users in on the mission list by the user via the operation unit 23, the a friend status with the user a, as a shared mission. Alter-<br>browsing executing unit 251 transmi natively, the shared-mission specifying unit 336 may set, as a shared mission, a mission for another user in a certain relationship other than the friend status such as a user 35 designated by the user a.

not limited to one but may be plural per user in a friend processing using the received mission execution request as status with the user a. For example, a parameter such as a parameter (step S612). status with the user a. For example, a parameter such as a degree of intimacy may be set between a user and another 40 user in a friend status therewith, and the number of shared mission execution processing, the control unit 331 instructs missions to be presented and the type and the number of the listing unit 333 to perform processing (s missions to be presented and the type and the number of the listing unit 333 to perform processing (step S614), just<br>items acquirable in the shared missions may be made as in step S604, and transmits list display data whic

portable device of the second user via the server communi-<br>cation unit 31 that a mission presented on the portable device to display a mission list on the display unit 24 (step S618). cation unit 31 that a mission presented on the portable device to display a mission list on the display unit 24 (step S618), of the second user (user c) in a friend status with the first user just as in step S608. (user a) has also been presented on the portable device of the When an exchange instruction of the missions has been first user. In this case, the shared-mission specifying unit 336 50 input on the mission list by the user via the operation unit 23, clearly presents the user name of the first user (user a) and the browsing executing unit push-notifies the second user of the user name. Thus, a user instruction and the user ID to the server 3 via the device becomes more interested and motivated to the game when communication unit 21 (step S620). The control becomes more interested and motivated to the game when communication unit 21 (step S620). The control unit 331 of "Mission has been shared by user a", for example, is notified the server 3 instructs, when receiving a missi "Mission has been shared by user a", for example, is notified the server 3 instructs, when receiving a mission exchange to clearly present a one-to-one relationship between users 55 request from the portable device 2 via t to clearly present a one-to-one relationship between users 55 request from the portable device 2 via the server commutuan when "New mission has started" is simply notified nication unit 31, the mission exchanging unit 335 simultaneously from the server 3 to users. Particularly, the processing using the received mission exchange request as a shared-mission specifying unit 336 selects a user who has parameter (step S622).<br>not recently played the game as the second user, to encour-<br>The control unit 331 instructs, when the mission exchangnot recently played the game as the second user, to encourage the user to participate in the game.

the game system 1. The operation sequence described below step S604. The control unit 331 transmits list display data is executed mainly by the device processing unit 25 and the which has been returned by the listing unit 333 to the server processing unit 33 based on programs previously portable device 2 (step S626), just as in step S606. server processing unit 33 based on programs previously stored in the device storage unit 22 and the server storage 65 stored in the device storage unit 22 and the server storage 65 browsing executing unit 251 of the portable device 2 causes unit 32, in cooperation with each of the units in the portable the display unit 24 to display a mis unit 32, in cooperation with each of the units in the portable the display unit 24 to display a mission list (step S628).<br>Subsequently, processing is similarly performed.

A dungeon in which an item desired by a user can be<br>quired may preferentially be displayed. For example, to execute a program for retrieving and displaying display data

control unit 331 instructs a user authenticating unit (not the user can be acquired.<br>Since the mission generating unit 332 generates missions and password as parameters (step S602). The control unit<br>131 instructs, when the user authenticating unit has authen-

browsing executing unit 251 in the portable device 2 generates, when receiving the list display data from the server mission, the user a can acquire more items than when the 3 via the device communication unit 21, drawing data based user a clears a mission generated for himself/herself. on the received list display data. The browsing exe er a clears a mission generated for himself/herself. on the received list display data. The browsing executing In order to present missions with a higher level of unit 251 outputs the generated drawing data to the display unit 251 outputs the generated drawing data to the display

browsing executing unit 251 transmits a content of the instruction and the user ID to the server 3 via the device communication unit 21 (step S610). The control unit 331 of the server 3 instructs, when receiving the mission execution signated by the user a.<br>Further, the number of shared missions to be presented is incation unit 31, the mission executing unit 334 to perform

When the mission executing unit 334 terminates the items acquirable in the shared missions may be made as in step S604, and transmits list display data which has different depending on the parameter. different depending on the parameter.<br>The shared-mission specifying unit 336 push-notifies the  $45\,2$  (step S616), just as in step S606. The browsing executing  $2$  (step S616), just as in step S606. The browsing executing

age the user to participate in the game.<br>
FIG. 6 illustrates an example of an operation sequence of listing unit 333 to perform processing (step S624), just as in listing unit 333 to perform processing (step S624), just as in Subsequently, processing is similarly performed.

FIG. 7A illustrates an example of an operation flow of the missions are presented has reached the upper limit (YES in listing unit 333.

for a target user (step S700). In this case, the listing unit 333 listing unit 333 (step S810), and terminates the processing.<br>refers to the user table using the user ID of the target user as 5 As has been described above, a key, and specifies the three presented mission IDs and the mission generating unit 332 generates separate missions and uncleared mission IDs. Further, the listing unit 333 refers to provides the generated missions to eac uncleared mission IDs. Further, the listing unit 333 refers to provides the generated missions to each of the users, and the the mission table using each of the specified presented mission exchanging unit 335 exchanges the missions IDs as a key , and also specifies the item acquirable mission list so that a chance for the user to select the

700 have been cleared (i.e., there is no uncleared mission In the operation flow illustrated in FIG. 7A, once the ID) (YES in step S702), the listing unit 333 disables the exchange button 550 is pressed, the exchange butto ID) (YES in step  $S702$ ), the listing unit 333 disables the exchange button 550 (step  $S704$ ). On the other hand, if the exchange button 550 (step S704). On the other hand, if the will not be disabled as long as the presented missions are all three missions which have been specified in step S700 15 cleared. However, even after being pressed, three missions which have been specified in step S700 15 cleared. However, even after being pressed, the exchange includes an uncleared mission (NO in step S702), the listing button 550 may be pressed many times within a c includes an uncleared mission (NO in step S702), the listing button 550 may be pressed many times within a certain unit 333 keeps the exchange button 550 disabled without period (e.g., 24 hours).

fying unit 336 to specify a shared mission to be presented on 20 the server processing unit 33 may be provided in a form<br>the mission list (step S706). The listing unit 333 generates recorded on a computer readable recordin list display data for displaying a mission list including a magnetic recording medium or an optical recording names of respective missions, images, acquirable items, data medium. for indicating whether each of the missions has been cleared, It should be understood that various changes, substituand buttons for selecting respective missions (step S708). 25 tions, and modifications can be made to the present inven-<br>The listing unit 333 returns the list display data to the control tion by those skilled in the art wi

mission is specified in step S706 each time list retrieval illustrate and describe exemplary embodiments of the pres processing is performed. However, since the shared-mission 30 ent invention. It is not intended to be exhaustive or to limit specifying unit 336 specifies the mission which has most the invention to any precise form disclo specifying unit 336 specifies the mission which has most the invention to any precise form disclosed. It will be recently been cleared by each user as the shared mission, for understood by those skilled in the art that var example, even if step S706 is executed, the shared mission may be made and equivalents may be substituted for ele-<br>presented on the mission list may not be changed. The ments thereof without departing from the scope of the

FIG. 7B illustrates an example of an operation flow of the 35

generating unit 332 to newly generate missions for the target user (step S720). The mission exchanging unit 335 updates the presented mission IDs for the target user in the user table 40 with IDs of the missions newly generated (step S722). will include all embodiments falling within the scope of the Further, the mission exchanging unit 335 adds the IDs of the claims. The invention may be practiced otherwi Further, the mission exchanging unit 335 adds the IDs of the claims. The invention may be practiced otherwise than is missions newly generated to the uncleared mission IDs for specifically explained and illustrated without missions newly generated to the uncleared mission IDs for specifically explained and illustrated without departing from<br>the target user in the user table (step S724). Then, the its spirit or scope. mission exchanging unit 335 terminates the processing. 45 What is claimed is:<br>FIG. 8 illustrates an example of an operation flow of the 1. A method for pro-

FIG. 8 illustrates an example of an operation flow of the 1. A method for providing a game, over a communication shared-mission specifying unit 336.

user table using the user ID of a target user as a key, and a plurality of users, the method comprising the steps of:<br>extracts users in a friend status with the target user (step 50 (a) responsive to the user information f extracts users in a friend status with the target user (step 50 (a) responsive to the user information for the plurality of S800). The shared-mission specifying unit 336 selects one of users, generating a plurality of miss S800 ). The shared-mission specifying unit 336 selects one of users, generating a plurality of users in the friend status, who have been extracted in step plurality of users. the users in the friend status, who have been extracted in step plurality of users;<br>S800, in accordance with a certain criterion, for example, the (b) storing in the storage unit a plurality of relations S800, in accordance with a certain criterion, for example, the (b) storing in the storage unit a plurality of relations user whose previous finishing date and time is most recent between a plurality of items and the plural user whose previous finishing date and time is most recent betwe<br>or whose previous finishing date and time is the oldest (step 55 sions: or whose previous finishing date and time is the oldest (step 55 sions;<br>
S802). The shared-mission specifying unit 336 refers to the (c) transmitting over the communication network, to a S802). The shared-mission specifying unit 336 refers to the (c) transmitting over the communication network, to a user table using the user ID of the selected other user as a first user device, displaying information for p user table using the user ID of the selected other user as a key, and specifies cleared missions for the selected user (step a list of the missions generated for a first user on the S804). Further, the shared-mission specifying unit 336 first user device, the list indicating each of selects, out of the cleared missions which have been speci- 60 an item associated with a mission which the first user<br>fied in step S804, the mission that has most recently been can acquire by clearing the mission, and an e cleared, and specifies the selected mission as a mission to be element for changing a displayed mission to another shared (step S806).

When the number of users for which the shared missions exchange element is enabled based one presented has not reached a certain upper limit yet ( $NO$   $65$  the missions in the list being cleared; are presented has not reached a certain upper limit yet (NO 65 the missions in the list being cleared;<br>in step S808), the processing returns to step S802. On the (d) receiving an identifier of an item from the first user in step  $S808$ ), the processing returns to step  $S802$ . On the (d) receiving other hand, when the number of users for which the shared device; other hand, when the number of users for which the shared

step  $S808$ ), the shared-mission specifying unit 336 returns The listing unit 333 first specifies an uncleared mission the missions specified thus far as shared missions to the

mission exchanging unit 335 exchanges the missions on the in the corresponding mission.<br>If all the three missions which have been specified in step increase the user's will to continue the game.

executing step S704. A computer program for causing a computer to execute<br>The listing unit 333 then causes the shared-mission speci-<br>the respective functions of the device processing unit 25 and recorded on a computer readable recording medium such as

tion by those skilled in the art without departing from the spirit and scope of the present invention.

unit 331 (step S710), and then terminates the processing. spirit and scope of the present invention.<br>In the operation flow illustrated in FIG. 7A, the shared The preceding description has been presented only to ments thereof without departing from the scope of the invention. In addition, many modifications may be made to mission exchanging unit 335.<br>The mission exchanging unit 335 first causes the mission invention without departing from the essential scope. There-The mission exchanging unit 335 first causes the mission invention without departing from the essential scope. There-<br>nerating unit 332 to newly generate missions for the target fore, it is intended that the invention not particular embodiment disclosed as the best mode contemplated for carrying out this invention, but that the invention

ared-mission specifying unit 336.<br>The shared-mission specifying unit 336 first refers to the having a storage unit for storing user information relating to having a storage unit for storing user information relating to a plurality of users, the method comprising the steps of:

- 
- 
- mission to be presented in the list, wherein the exchange element is enabled based on at least one of
- 

15

- (e) identifying a second mission in which the item speci-<br>field by the received identifier can be acquired, respon-<br>user device, displaying information for presenting a list
- 
- 
- 
- so that a value or a number of items which the user can<br>equino by cloring the mission increases as the chill identifying a second mission in which the item specified acquire by clearing the mission increases as the skill level of the user rises.

- the displaying information transmitted in step (c) includes the plurality of missions, and the formation so that said at least element a plurality of times regardless of progress of 20 said definition second instant generated for the missions included in the presented list, and wherein
- the exchange operational element is operated on . nication network, the method association to a pluring the server device comprising:
- 4. The method according to claim 1, further comprising:<br>storing to a storage unit for storing user information relating to a<br>storing for each of the plurality of users status information  $\frac{1}{2}$  a storage unit for stori
- tion indicating a degree of intimacy between the user plurality of users and a plurality of relations between  $\frac{1}{2}$  plurality of thems and the plurality of missions; and another user who has a game-mission sharing plurality of items and the plurality of missions;<br>a generating unit for generating a plurality of missions for
- selecting a mission presented on a second user device of each of the plurality of users, response a second user who has the came mission sharing relation of the plurality of users; a second user who has the game-mission sharing rela- $\frac{1}{30}$  a transmitting unit for transmitting over the communica-
- 
- a number of shared missions presented in the list or an which the first user can acquire in the shared and an exchange element for changing a displayed mission is aboreed depending on the decree of inti

5. A non-transitory storage medium having stored therein 40 least one of the missions in the list being cleared;<br>a receiving unit for receiving an identifier of an item from a control program for a server device providing a game, over a receiving unit for receiving a communication network to a plumplity of user devices the state first user device; and a communication network, to a plurality of user devices, the the first user device; and<br>a processing unit for identifying a second mission in server device having a storage unit for storing user infor-<br>motion relating to a phrelity of years the control program which the item specified by the received identifier can mation relating to a plurality of users, the control program,<br>which the item specified by the received identifier can<br>be acquired, responsive to the stored relations between when executed by the server device, causing the server  $45$  be acquired, responsive to the stored relations between the plurality of items and the plurality of missions, and

- users, generating a plurality of missions for each of the plurality of users;
- storing in the storage unit a plurality of relations between  $\frac{50}{2}$  user, when the exchange element is a plurality of items and the plurality of missions: a plurality of items and the plurality of missions;
- fied by the received identifier can be acquired, respon-<br>sive to the stored relations between the plurality of of the missions generated for a first user on the first user sive to the stored relations between the plurality of of the missions generated for a first user on the first user items and the plurality of missions; and device, the list indicating each of the missions, an item (f) updating the displaying information so that said at least  $\frac{1}{5}$  associated with a mission which the first user can one of the missions included in the list is replaced with a cauling the mission. and an exchange one of the missions is replaced to the mission included with a contract the mission contract said identified second mission is activated.<br>
The mission to be presented in the list, wherein the 2. The method according to claim 1, wherein<br>the storage unit stores level information relating to skill  $10$ <br>levels of the plurality of users, and<br>in step (a), the server device generates a mission for a user<br> $\frac{1}{2}$  in
	-
- by the received identifier can be acquired, responsive to the stored relations between the plurality of items and 3. The method according to claim 1, wherein the stored relations between the plurality of missions; and the plurality of missions; and
	- data for displaying the exchange element in the pre-<br>sented list to that the first user can operate the exchange<br>one of the missions included in the list is replaced with sented list so that the first user can operate the exchange<br>one of the missions included in the list is replaced with<br>added in the list is replaced with<br>added in the list is replaced with

in the disorder in the presented int, that where the set of the disorder of the disorder in step of the disorder in the and the set of the and the set of the and the set of the set of the server set of the server step of t

- storing, for each of the plurality of users, status informa-  $25$  a storage unit for storing user information relating to a plurality of users and a plurality of relations between a
	- relationship with the user, in the storage unit; and<br>leating a purality of users, responsive to the user<br>leating a plurality of users, responsive to the user
- tionship with the first user as a shared mission which a transmitting unit for transmitting over the communica-<br>the first user can also also user wherein the first user can also play, wherein tion network, to a first user device, displaying information transmitted in stan (c) includes mation for presenting a list of the missions generated the displaying information transmitted in step (c) includes mation for presenting a list of the missions generated<br>data for presenting in the list the shared mission for a first user on the first user device, the list indi data for presenting, in the list, the shared mission for a first user on the first user device, the list indicating<br>together with a mission concreted for the first user and as each of the missions, an item associated with together with a mission generated for the first user, and 35 each of the first user can acquire by clearing the mission, mission is changed depending on the degree of inti-<br>mission to another mission to be presented in the list,<br>may be presented in the list,<br>may be first user and the second user macy between the first user and the second user.<br>A non-transitory started modulum having started that have a least one of the missions in the list being cleared;
	-
- device to perform a process, the process comprising:<br>representing the plurality of the plurality of missions information so that said at least responsive to the user information for the plurality of updating the displaying information so that said at least<br>we consecuting the displaying information so that is replaced with said identified second mission generated for the first user, when the exchange element is activated.